## Working with Windows Small Business Server 2011 Essentials

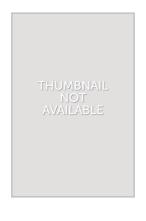

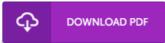

## **Book Review**

It is easy in study better to understand. Of course, it is actually play, nonetheless an amazing and interesting literature. I am quickly could possibly get a satisfaction of reading through a published ebook. (Ms. Lucinda Koelpin)

WORKING WITH WINDOWS SMALL BUSINESS SERVER 2011 ESSENTIALS - To get Working with Windows Small Business Server 2011 Essentials eBook, make sure you click the hyperlink under and download the ebook or have access to other information that are have conjunction with Working with Windows Small Business Server 2011 Essentials ebook.

## » Download Working with Windows Small Business Server 2011 Essentials PDF «

Our web service was introduced using a aspire to serve as a total on-line digital local library that offers use of many PDF book assortment. You may find many kinds of e-book and also other literatures from my papers data bank. Particular preferred issues that spread out on our catalog are trending books, solution key, assessment test questions and solution, guideline paper, skill information, quiz trial, user guidebook, owner's guideline, support instructions, repair manual, and so forth.

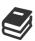

All e book downloads come ASIS, and all rights remain with the creators. We have e-books for every subject available for download. We even have a great collection of pdfs for individuals including academic colleges textbooks, faculty guides, children books that may enable your youngster for a college degree or during university lessons. Feel free to enroll to have use of one of many largest collection of free ebooks. Subscribe now!